Не забывайте, что решение задач теоретической и математической частей должно содержать не только ответ, но и его обоснование (доказательство)!

#### $\mathbf 1$ Теоретическое задание

#### Задание В-Т1

Опишите как можно более эффективный алгоритм, проверяющий, что в ориентированном графе можно попасть из любой вершины в любую. Оцените количество выполняемых операций.

#### Задание В-Т2

Найдите ошибку в решении задачи и приведите верное решение.

Требуется подсчитать, сколько существует правильных скобочных последовательностей из  $N$  пар круглых скобок.

Обозначим искомое количество через  $C_N$ . Ясно, что  $C_1 = 1$ .

Рассмотрим выражение из N пар скобок. Если первой слева открывающейся скобке соответствует  $k$ -я слева закрывающаяся, и  $k < N$ , то выражение имеет вид: AB, где  $A$  — правильная скобочная последовательность из  $k$  пар скобок, а  $B$  — правильная скобочная последовательность из  $N - k$  пар скобок. Таких скобочных последовательностей –  $C_k C_{N-k}$ , при этом k может принимать значение от 1 до  $N-1$ .

Если же первой открывающейся скобке соответствует  $N$ -я закрывающаяся, то выражение имеет вид (...), где вместо многоточия расположена правильная скобочная последовательность из  $N-1$ пары скобок. Количество таких последовательностей равно  $C_{N-1}$ .

Отсюда получаем формулу:

$$
C_N = (C_1C_{N-1} + C_2C_{N-2} + \ldots + C_{N-1}C_1) + C_{N-1}
$$

#### $\overline{2}$ Задание по математике

#### Задание В-М1

Докажите, что  $\frac{n \log_2 n}{4} \leq \log_2(n!) \leq n \log_2 n$  при всех *n*, начиная с некоторого.

#### Залание В-М2

Найдите площадь пересечения двух квадратов со стороной 1 и с общим центром, повернутых друг относительно друга на угол  $\alpha$ .

### 3 Практическое задание

## Задача B-P1. Выражение

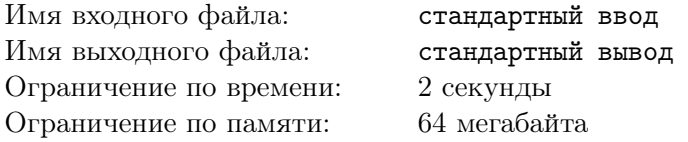

В написанном выражении ( (((1 ? 2) ? 3) ? 4) ? 5) ? 6 вместо каждого знака ? вставить знак одной из 4 арифметических операций +, -, \*, : так, чтобы результат вычислений равнялся заданному целому числу n (при делении дробная часть отбрасывается).

#### Формат входного файла

Одно целое число  $n$ , по модулю не превосходящее 1000.

#### Формат выходного файла

Вывести одно число — количество различных решений задачи. Если решений нет, вывести 0.

#### Примеры

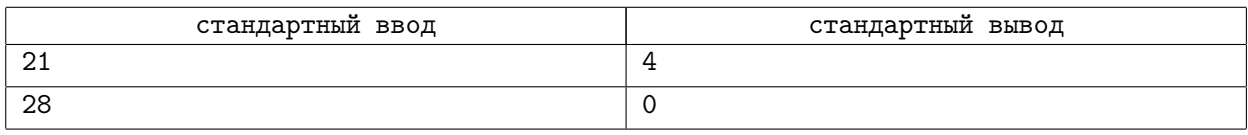

### Примечание

В первом примере допустимы следующие выражения:  $(((1+2)+3)+4)+5)+6$ 

 $(((1*2)+3)*4)-5)+6$ 

 $(((1*2)-3)+4)*5+6$ 

 $(((((1*2)*3)+4)+5)+6$ 

# Задача B-P2. Код Прюфера

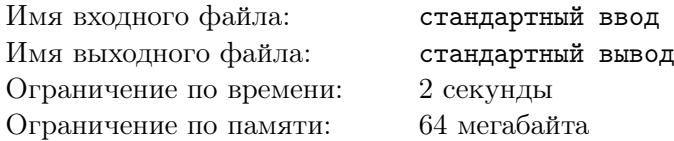

Для неориентированного дерева код Прюфера строится следующим образом.  $n-1$  раз повторяется следующая процедура: из висячих вершин выбирается вершина с наименьшим номером, она удаляется, при этом выписывается номер вершины, с которой она была соединена. Получившиеся  $n-1$  чисел и образуют код Прюфера. Ваша задача восстановить дерево по этому коду.

### Формат входного файла

В первой строке  $n$  (1 ≤  $n$  ≤ 100000). Далее содержится  $n-1$  число — собственно код Прюфера.

#### Формат выходного файла

Выведите  $n$  строк. В строке  $i$  выводите вершины смежные с  $i$  в порядке увеличения номеров. Списки завершайте нулем.

#### Примеры

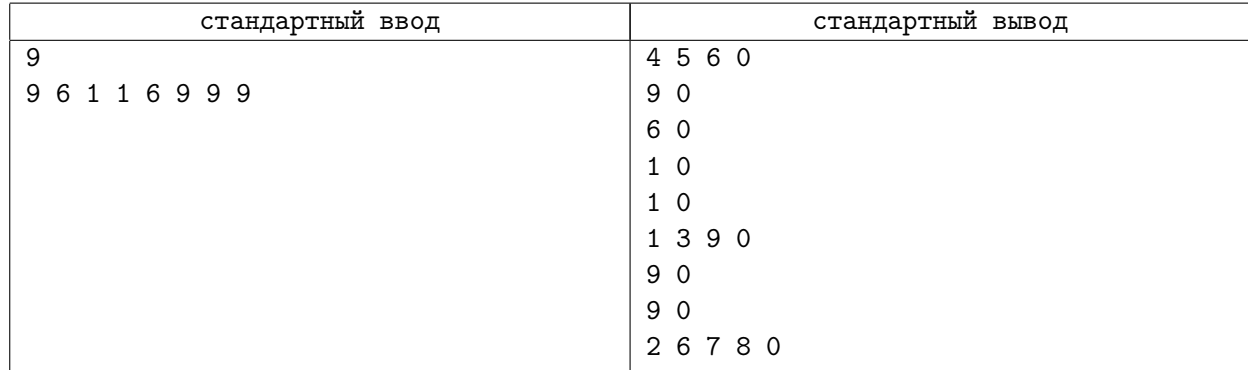

## Задача B-P3. Разложение в сумму двух чисел

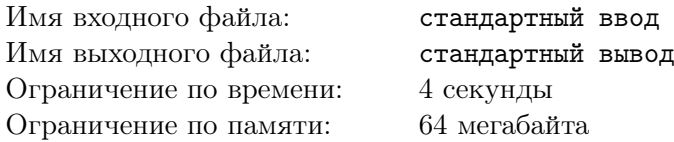

Заданы два массива  $A[1 \ldots N]$  и  $B[1 \ldots M]$ . Так же задана последовательность чисел  $C_1, C_2, \ldots, C_K$ . Для каждого  $C_i$  выведите YES если его можно представить как сумму элемента массива  $A$  и элемента массива  $B$ , и  $NO$  в противном случае.

#### Формат входного файла

Первая строка входного файла содержит число N. Затем следуют N чисел в строке (массив A). Далее идет строка с числом M. Затем следуют M чисел в строке (массив B).

Далее идет строка с числом K. Затем следуют K чисел в строке (последовательность C).

Все элементы массивов и последовательностей во входном файле от  $-10^8$  до  $10^8$ . В каждом массиве (последовательности) от 0 до 10000 элементов.

#### Формат выходного файла

Выведите K слов YES или NO.

#### Примеры

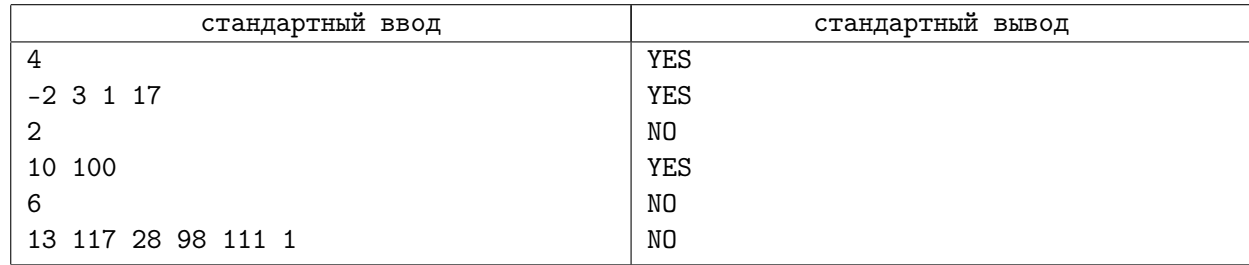